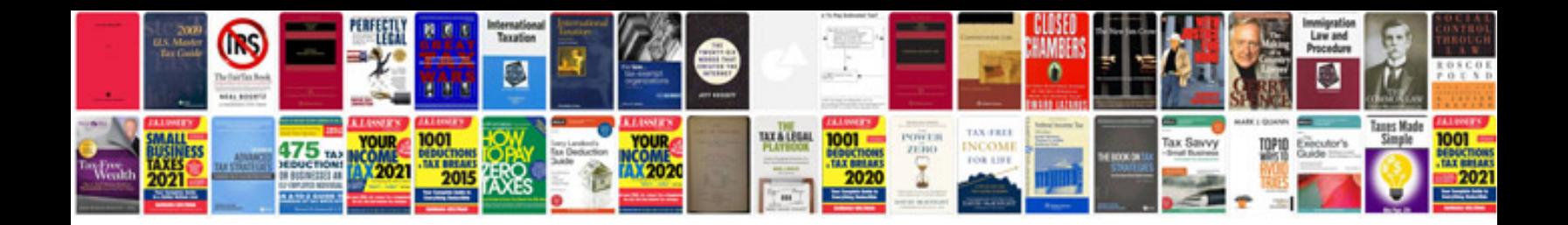

## **Wireless communication goldsmith solution manual**

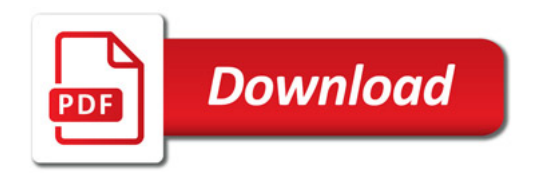

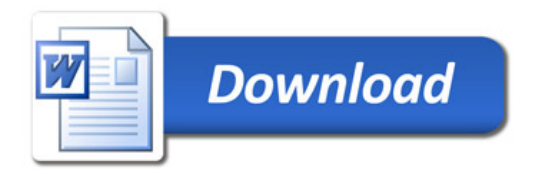